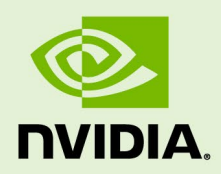

# DEEPSTREAM SDK 7.0 FOR NVIDIA DGPU/X86 AND JETSON

RN-09353-003 | May 07, 2024 Advance Information | Subject to Change

# **7.0 Release Notes**

# **TABLE OF CONTENTS**

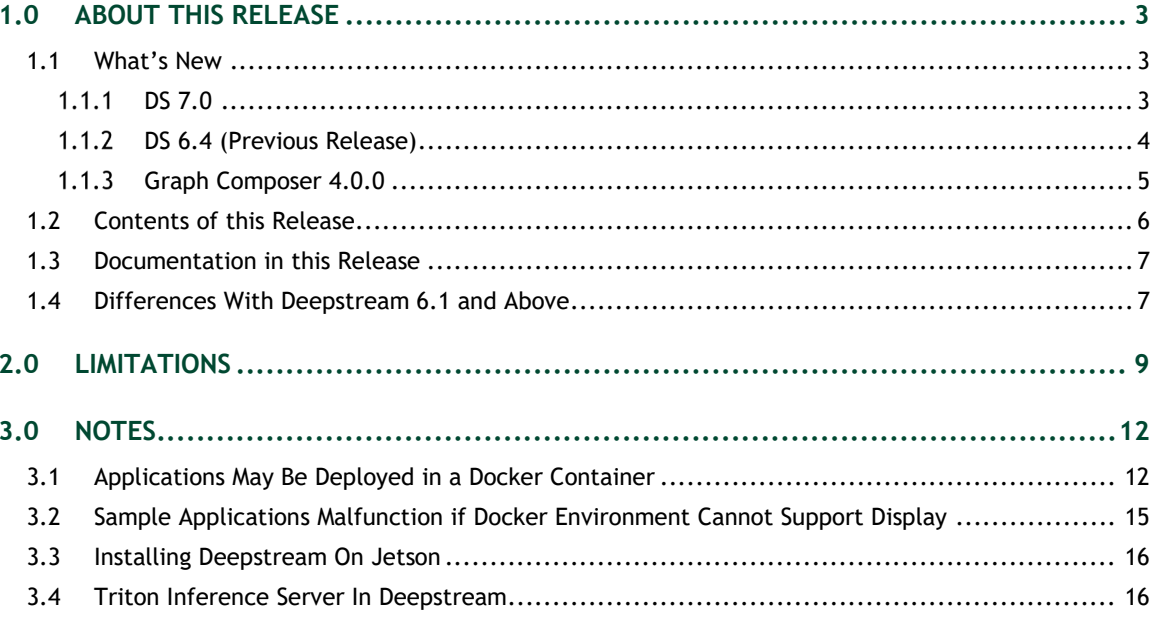

# <span id="page-2-0"></span>1.0ABOUT THIS RELEASE

These release notes are for the NVIDIA® DeepStream SDK for NVIDIA® Tesla®, NVIDIA® Ampere®, NVIDIA® Hopper®, NVIDIA® Ada Lovelace®, NVIDIA® Jetson AGX Orin™, NVIDIA® Jetson Orin™ NX, and NVIDIA® Jetson Orin™ Nano.

### <span id="page-2-1"></span>1.1 WHAT'S NEW

The following new features are supported in this DeepStream SDK release:

### <span id="page-2-2"></span>DS 7.0

- ► Supports Triton 23.10 for x86/dGPU, Triton 24.03 for Jetson and Rivermax v1.40.
- ▶ Jetson package based on JP 6.0 (r36.3 BSP).
- ▶ New DeepStream libraries in Python (Alpha):
- ▶ All Goodness of DeepStream, CV-CUDA, Video and Image Codecs packaged as Python APIs to easily integrate into custom frameworks.
- $\blacktriangleright$  New Service maker framework (Alpha): New application layer that removes the need to understand GStreamer application programming paradigm.
- ► Sensor Fusion with BEVFusion Support BEVFusion with DeepStream existing 3D Framework.
- WSL2 support (Alpha): Remove dependency on a dedicated Linux box for development.
- $\triangleright$  PipeTuner 1.0 (Alpha): Automate DeepStream pipeline optimization using annotated data and user videos.
- ▶ Support for ARM SBSA platform (Alpha).
- ▶ Support for IGX platform (Alpha).
- Enhanced REST API support to control DeepStream pipeline on-the-fly.
- ▶ Enhanced Single-View 3D Tracking.
- Enhanced NvDCF tracker support with PVA backend on Jetson.
- ▶ Improved ReID Accuracy in Tracker.
- Enhanced fault-tolerance of Sub-batching for Tracker.
- Enhancements in new Gst-nvstreammux plugin. New nvstreammux can be enabled by exporting USE\_NEW\_NVSTREAMMUX=yes. For more information, see the "Gstnvstreammux" section in the NVIDIA DeepStream SDK Developer Guide 7.0 Release.
- **Performance optimizations.**
- NVIDIA TAO toolkit (previously called NVIDIA Transfer Learning Toolkit) models from [https://github.com/NVIDIA-AI-IOT/deepstream\\_tao\\_apps](https://github.com/NVIDIA-AI-IOT/deepstream_tao_apps) (branch: release/tao5.3\_ds7.0ga) integrated into SDK.
- ▶ Continued Support for 2D body pose estimation, facial landmark estimation, Emotion recognition, Gaze, Heart Rate, and Gesture. (https://github.com/NVIDIA-AI-IOT/deepstream\_tao\_apps branch: release/tao5.3\_ds7.0ga).
- ▶ Improved stability.
- New Samples:
	- deepstream-ipc-test: Demonstrates decoder buffer sharing IPC use-case on Jetson platform for live streams to optimize NVDEC HW utilization. This example uses IPC sink and IPC source element to interconnect GStreamer pipelines that run in different processes.
	- deepstream-3d-lidar-sensor-fusion application to support bevfusion and v2xfusion for multi sensors fusion.
- ▶ Python bindings and samples updates:
	- ARB SBSA support.
	- Deepstream\_test3 app: pipeline component latency measurement through nvds\_measure\_buffer\_latency()binding.
	- Check for integrated vs. discreet GPU.
	- Support RGB color format for nvbufsurface GPU buffer access.

### <span id="page-3-0"></span>1.1.2 DS 6.4 (Previous Release)

- Migration to ubuntu 22.04; Gst version 1.20.3.
- Supports Triton 23.08 for x86/dGPU, Triton 23.11 for Jetson and Rivermax v1.40.
- ▶ Jetson package based on JP 6.0 DP (r36.2.0 BSP).
- ► Enhanced REST API support to control DeepStream pipeline on-the-fly (Alpha, x86 and Jetson).
- ▶ NV V4L2 Encoder Plugin Enhancements for additional control.
- ▶ Added AV1 encoder support.
- $\triangleright$  New gstreamer plugins nvimagedec and nvimageenc based on CUDA nvjpeg APIs.
- Support of Trafficcamnet as Primary detector and 2 new secondary classifier models (VehicleMakeNet, VehicleTypeNet) with DS reference app.
- Enhance video template plug-in to support audio-in / video-out.
- ▶ Single-View 3D Tracking (Alpha).
- ▶ NvDCF tracker now supported with PVA backend on Jetson (Alpha).
- ▶ REST API Support Enhancements.
- $\triangleright$  MQTT TLS and keepalive support.
- ▶ Improved ReID Accuracy in Tracker.
- Enhancements in new Gst-nvstreammux plugin. New nvstreammux can be enabled by exporting USE\_NEW\_NVSTREAMMUX=yes. For more information, see the "Gstnvstreammux" section in the *NVIDIA DeepStream SDK Developer Guide 6.4 Release*.
- **Performance optimizations.**
- NVIDIA TAO toolkit (previously called NVIDIA Transfer Learning Toolkit) Models from [https://github.com/NVIDIA-AI-IOT/deepstream\\_tao\\_apps](https://github.com/NVIDIA-AI-IOT/deepstream_tao_apps) (branch: release/tao5.1\_ds6.4ga) integrated into SDK.
- ▶ Continued Support for 2D body pose estimation, facial landmark estimation, Emotion recognition, Gaze, Heart Rate, and Gesture. [\(https://github.com/NVIDIA-AI-](https://github.com/NVIDIA-AI-IOT/deepstream_tao_apps)[IOT/deepstream\\_tao\\_apps](https://github.com/NVIDIA-AI-IOT/deepstream_tao_apps) branch: release/tao5.1\_ds6.4ga).
- ▶ Improved stability.
- New Plugins:
	- nvimagedec
	- nvimageenc
- ▶ Python bindings and samples updates:
	- Upgrade to Python 3.10 and Ubuntu 22.04; Python 3.8 and DeepStream 6.3 support is deprecated.
	- Deepstream-test2 application: updated to use new names for tracker metadata types in DeepStream 6.4.
	- DeepStream-test4 application: updated to support MQTT adapter.
	- DeepStream-test1-rtsp-out: updated to support software encoder option for Jetson Orin Nano.

DeepStream 6.4 Applications can be migrated to DeepStream 7.0 Refer to the "Application Migration to DeepStream 7.0 from DeepStream 6.4" section in the *NVIDIA DeepStream SDK Developer Guide 7.0 Release*.

### <span id="page-4-0"></span>1.1.3 Graph Composer 4.0.0

Graph Composer 4.0.0 has multiple new features added to the sdk while keeping the compute stack and Platform support same as the previous release (3.1.0).

- $\triangleright$  The GXF debian package has been split into a lightweight runtime debian (and one more specifically for the Graph Composer desktop app. Both of debians have the same version 4.0.0.
- $\blacktriangleright$  The container builder tool is now natively supported in aarch64 platform. The tool binary has been packaged in the aarch64 debian installer.
- Support for building multi arch containers in Container Builder.
- A new event-based scheduler designed for high performance  $\&$  low latency applications.
- A new library to compose GXF applications (graphs) in  $C++$ . This library and its corresponding headers are distributed with the GXF runtime Debian installer.
- Improved logger support, with options to set log severity from env var and custom logging function hooks. Active log level can be controlled at compile time for fine grained control.
- ▶ Support for complex valued component parameter types.
- Asynchronous mode of messaging enabled in UCX connections.
- Improved Python APIs with interoperability DL pack and array interfaces ( $\Box$ cuda array interface &  $\Box$ array interface).
- $\triangleright$  A known packaging issue causes the gxf core python bindings from runtime Debian at path "/opt/nvidia/graph-composer/core" get deleted when the composer Debian is installed. This affect's the x86 platform only.
- GXF runtime and container builder are now supported on WSL2.
	- Graph Execution Engine
		- Supported on Ubuntu 22.04 x86\_64 and NVIDIA Jetson.
		- Version updated to 4.0.0.
		- Improved python APIs to compose & run graphs.
	- Graph Composer
		- Version updated to 4.0.0.
		- x86 only Ubuntu 22.04 and Windows 10.
	- Container Builder
		- Version updated to 1.2.0.
	- Registry
		- No change in version.
	- Extensions update
		- Minor version of all the extensions is updated.

## <span id="page-5-0"></span>1.2 CONTENTS OF THIS RELEASE

This release includes the following:

 The DeepStream SDK. Refer to *NVIDIA DeepStream SDK Developer Guide 7.0 Release* for a detailed description of the contents of the DeepStream release package. The Developer Guide also contains other information to help you get started with

DeepStream, including information about system software and hardware requirements and external software dependencies that you must install before you use the SDK.

- For detailed information about GStreamer plugins and metadata usage, see the "DeepStream Plugin Guide" section in the *NVIDIA DeepStream SDK Developer Guide 7.0 Release*.
- For detailed troubleshooting information and frequently asked questions, see the "DeepStream Troubleshooting and FAQ Guide" section in the *NVIDIA DeepStream SDK Developer Guide 7.0 Release*.
- Graph Composer 4.0.0 and DeepStream reference graphs for dGPU and Jetson.
- ▶ DeepStream SDK for dGPU and Jetson Software License Agreement (SLA).
- $\blacktriangleright$  LICENSE.txt contains the license terms of third-party libraries used.

### <span id="page-6-0"></span>1.3 DOCUMENTATION IN THIS RELEASE

This release contains the following documentation.

- *NVIDIA DeepStream SDK Developer Guide 7.0 Release*
- *NVIDIA DeepStream SDK API Reference*
- *NVIDIA DeepStream Python API Reference*

### <span id="page-6-1"></span>1.4 DIFFERENCES WITH DEEPSTREAM 6.1 AND ABOVE

gstreamer1.0-libav, libav, OSS encoder,decoder plugins (x264/x265) and audioparsers packages are removed in DeepStream dockers from DeepStream 6.1. You may install these packages based on your requirement (gstreamer1.0-pluginsgood/ gstreamer1.0-plugins-bad/ gstreamer1.0-plugins-ugly). While running DeepStream applications inside dockers, you may see the following warnings:

```
WARNING from src elem: No decoder available for type 'audio/mpeg,
mpegversion=(int)4, framed=(boolean)true, stream-format=(string)raw,
level=(string)2, base-profile=(string)lc, profile=(string)lc, 
codec data=(buffer)119056e500, rate=(int)48000, channels=(int)2'.
```
Debug info: gsturidecodebin.c(920): unknown\_type\_cb ():

To avoid such warnings, install gstreamer1.0-libav and gstreamer1.0-pluginsgood inside docker.

Specifically, for deepstream-nmos, deepstream-avsync-app and python based deepstreamimagedata-multistream app you would need to install gstreamer1.0-libav and gstreamer1.0-plugins-good.

Gst-nveglglessink plugin is deprecated. Use Gst-nv3dsink plugin for Jetson instead.

# <span id="page-8-0"></span>2.0 LIMITATIONS

This section provides details about issues discovered during development and QA but not resolved in this release.

- DeepStream on Jetson is based on L4T BSP version r36.3. Refer to "Known Issues" section in [Jetson release notes.](https://docs.nvidia.com/jetson/archives/r36.3/ReleaseNotes/Jetson_Linux_Release_Notes_r36.3.pdf)
- With V4L2 codecs only MAX 1024 (decode + encode) instances are provided. The maximum number of instances can be increased by making changes in open-source code.
- $\triangleright$  detected-min-w and detected-min-h must be set to values larger than 32 in the primary inference configuration file (config\_infer\_primary.txt) for gst-dsexample on Jetson.
- $\blacktriangleright$  The Kafka protocol adapter sometimes does not automatically reconnect when the Kafka Broker to which it is connected goes down and comes back up. This requires the application to restart.
- If the nvds log file ds. log has been deleted, to restart logging you must delete the file /run/rsyslogd.pid within the container before reenabling logging by running the setup nvds logger.sh script. This is described in the "nvds\_logger: Logging Framework" sub-section in the "Gst-nvmsgbroker" section in the *NVIDIA DeepStream Developer Guide 7.0 Release*.
- Running a DeepStream application over SSH (via putty) with X11 forwarding does not work.
- $\triangleright$  DeepStream currently expects model network width to be a multiple of 4 and network height to be a multiple of 2.
- ► Triton Inference Server implementation in DeepStream currently supports a single GPU. The models need to be configured to use a single GPU.
- For some models output in DeepStream is not exactly same as observed in TAO Toolkit. This is due to input scaling algorithm differences.
- ▶ Dynamic resolution change support is Alpha quality.
- On the fly Model update only supports the same type of Model with same Network parameters.

Rivermax SDK is not part of DeepStream. So, the following warning is observed ( $qst$ plugin-scanner:33257):

```
GStreamer-WARNING **: 11:38:46.882: Failed to load plugin '/usr/lib/x86_64-
linux-gnu/gstreamer-1.0/deepstream/libnvdsgst_udp.so': librivermax.so.0: 
cannot open shared object file: No such file or directory
```
You can ignore this warning safely.

- ▶ When using Composer WebSocket streaming, sometimes errors like "Error while sending buffer: invalid state" is seen, or the window becomes unresponsive. Refreshing the browser page might fix it.
- ▶ Composer WebRTC Streaming is supported only on RTX GPUs.
- $\triangleright$  On jetson, when the screen is idle, fps is lowered for DeepStream applications. This behavior is by design to save power. However, if user does not want screen idle then refer to the FAQ for WAR.
- $\triangleright$  RDMA functionality is only supported on x86 and only in x86 Triton docker for now.
- ▶ You cannot build the DeepStream out of the box on Jetson dockers except its Triton variant.
- $\blacktriangleright$  There can be performance drop from Tensor RT to Triton for some models (5 to 15%).
- ▶ NVRM: XID errors seen sometimes when running 275+ streams on Ampere, Hopper and ADA.
- $\triangleright$  NVRM: XID errors seen on some setups with gst-dsexample and transfer learning sample apps.
- Sometimes during deepstream-testsr app execution, assertion " GStreamer-CRITICAL \*\*: 12:55:35.006: gst\_pad\_link\_full: assertion 'GST IS PAD sinkpad)' failed" is seen which can be safely ignored.
- For some of the models during engine file generation, error  $\lceil TRT \rceil$ : 3: [builder.cpp::~Builder::307] Error Code 3: API Usage Error" observed from TensorRT, but has no impact on functionality and can be safely ignored.
- $\triangleright$  ASR, TTS plugins and deepstream-avsync-app not supported on NVIDIA Hopper and Jetson platforms.
- $\triangleright$  deepstream-server app is not supported with new nvstreammux plugin.
- TAO point-pillar model works only in FP32 mode.
- ▶ REST API support for few components (decoder, preprocessor, nvinfer along with stream addition deletion support) with limited configuration options. However, you can extend the functionality with the steps mentioned in SDK documentation.
- With Basler camera, on Jetson, only images with width of multiple of 4 supported.
- Sometimes, error "GLib (gthread-posix.c): Unexpected error from C library during 'pthread setspecific': Invalid argument" is seen while running DeepStream applications.

The issue is caused because of a bug in  $g$ lib 2.0-2.72 version which comes with ubuntu22.04 by default. The issue is addressed in glib2.76 and its installation is required to fix the issue (https://github.com/GNOME/glib/tree/2.76.6).

- $\triangleright$  deepstream-lidar-inference-app sample app fails to run on Jetson. The issue is caused because of a bug in glib  $2.0-2.72$  version which comes with ubuntu22.04 by default. The issue is addressed in glib2.76 and its installation is required to fix the issue (https://github.com/GNOME/glib/tree/2.76.6).
- Sometimes inference output on Jetson varies run to run for uff based models.
- In some cases, performance with Python sample apps may be lower than C version.
- while running deepstream-opencv-test app, warning "gst\_caps\_features\_set\_parent\_refcount: assertion 'refcount == NULL' failed" observed. No impact on functionality & can be safely ignored.
- Observing below errors for Jetson dockers (but no impact on functionality)
	- a) While decoding: /bin/dash: 1: lsmod: not found and /bin/dash: 1: modprobe: not found.
	- b) At start pipeline: Failed to detect NVIDIA driver version.
- Performance issue seen with nvinferserver in gRPC mode when run on ARM SBSA.
- $\triangleright$  Minor perf drop observed w.r.t to DS 6.4 release with NvDCF perf configuration. In this case Setting environment variable NVDS\_DISABLE\_CUDADEV\_BLOCKINGSYNC=1 helps improve performance.
- ▶ DeepStream Applications fail to run with nv3dsink on Grace Hopper. User should use other sink types like fakesink or RTSP out.
- For ARM SBSA platform, deepstream-infer-tensor-meta-app application does not work with nvinferserver plugin.
- For Azure, messages sent not matching with messages received on server side.
- ▶ Performance in WSL is not at par with Ubuntu system.
- Image encode not supported in WSL.
- $\triangleright$  Two windows on display starts when running deepstream-app with 15+ local file input for some x86 setups, blank window can be safely ignored.
- ▶ For IGX when used in dGPU mode, Xid errors can be seen for 50+ streams.
- While uninstalling DeepStream package, error print like "update-alternatives: error: unknown argument 'PRIORITY'" is observed which can be ignored safely.
- ▶ IPC sample application deepstream-ipc-test-app does not reliably work on Orin Nano & NX variants. It throws "UnixSocketConnect: Waiting timed out" error.

# <span id="page-11-0"></span>3.0NOTES

- Optical flow is supported only on dGPUs having Turing architecture (onwards) and NVIDIA® Jetson Orin™ family.
- $\triangleright$  REST API commands only work after the video shows up on the host screen.
- $\triangleright$  The REST API server application deepstream-server-app should be used with dsserver config.yml config file. dsserver pgie config.yml should not be used as this is inference config file.
- ▶ NVIDIA® DeepStream SDK 7.0 supports TAO 5.3 models [\(https://developer.nvidia.com/tao-toolkit\)](https://developer.nvidia.com/tao-toolkit). For more details, see [https://github.com/NVIDIA-AI-IOT/deepstream\\_tao\\_apps.](https://github.com/NVIDIA-AI-IOT/deepstream_tao_apps)
- ▶ On vGPU, only CUDA device memory NVBUF\_MEM\_CUDA\_DEVICE supported.
- ▶ From next release, models like SSD ResNet18, DSSD ResNet18 and OSS Yolo (from darknet) will be removed from DeepStream package.

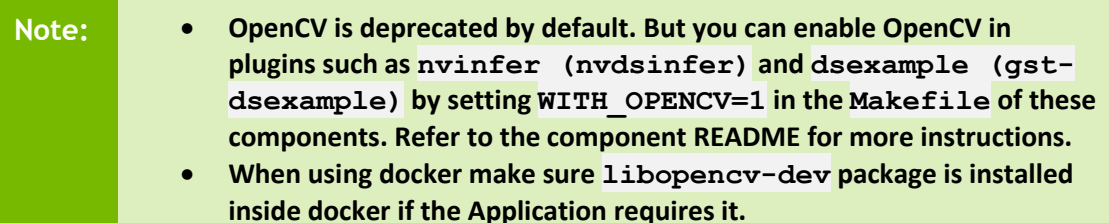

### <span id="page-11-1"></span>3.1 APPLICATIONS MAY BE DEPLOYED IN A DOCKER **CONTAINER**

Applications built with DeepStream can be deployed using a Docker container, available on NGC [\(https://ngc.nvidia.com/\)](https://ngc.nvidia.com/). Sign up for an NVIDIA GPU Cloud account and look for DeepStream containers to get started.

After you sign into your NGC account, navigate to Dashboard  $\rightarrow$  Setup  $\rightarrow$  Get API key to get your nvcr.io authentication details.

As an example, you can use DeepStream 7.0 docker containers on NGC and run the deepstream-test4-app sample application as an Azure edge runtime module on your edge device.

The following procedure deploys deepstream-test4-app:

- $\triangleright$  Using a sample video stream (sample 720p.h264)
- $\triangleright$  Sending messages with minimal schema
- $\blacktriangleright$  Running with display disabled
- $\triangleright$  Using message topic mytopic (message topic may not be empty)

Set up and install Azure IoT Edge on your system with the instructions provided in the Azure module client README file in the deepstream-7.0 package:

```
<deepstream-
7.0_package>/sources/libs/azure_protocol_adaptor/module_client/README
```
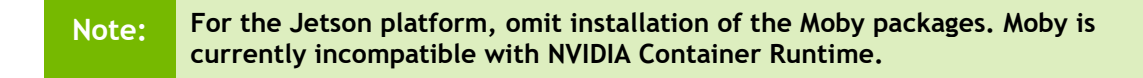

See the Azure documentation for information about prerequisites for creating an Azure edge device on the Azure portal:

[https://docs.microsoft.com/en-us/azure/iot-edge/how-to-deploy-modules](https://docs.microsoft.com/en-us/azure/iot-edge/how-to-deploy-modules-portal#prerequisites)[portal#prerequisites](https://docs.microsoft.com/en-us/azure/iot-edge/how-to-deploy-modules-portal#prerequisites)

#### **To deploy deepstream-test4-app as an Azure IoT edge runtime module**

- 1. On the Azure portal, click the IoT edge device you have created and click Set Modules.
- 2. Enter these settings:

#### **Container Registry Settings:**

```
Name: NGC
Address: nvcr.io
User name: $oauthtoken
Password: use the password or API key from your NGC account
```
#### **Deployment modules:**

Add a new module with the name ds.

#### **Image URI:**

• For x86 dockers:

docker pull nvcr.io/nvidia/deepstream:7.0-gc-triton-devel

#### **Multi-Arch dockers for x86 and Jetson:**

• For  $x86$ :

```
docker pull --platform linux/amd64 nvcr.io/nvidia/deepstream:7.0-
triton-multiarch
```

```
docker pull --platform linux/amd64 nvcr.io/nvidia/deepstream:7.0-
samples-multiarch
```
• For Jetson:

```
docker pull --platform linux/arm64 nvcr.io/nvidia/deepstream:7.0-
triton-multiarch
docker pull --platform linux/arm64 nvcr.io/nvidia/deepstream:7.0-
samples-multiarch
```
#### **Container Create options**:

• For Jetson:

```
{
     "HostConfig": {
            "Runtime": "nvidia"
     },
     "WorkingDir": "
/opt/nvidia/deepstream/deepstream/sources/apps/sample_apps/deepstream
-test4",
     "ENTRYPOINT": [
         "/opt/nvidia/deepstream/deepstream/bin/deepstream-test4-app",
         "-i", "/opt/nvidia/deepstream/deepstream/ 
samples/streams/sample_720p.h264",
         "-p",
"/opt/nvidia/deepstream/deepstream/lib/libnvds_azure_edge_proto.so",
         "--no-display",
        "-s",
         "1",
         "--topic",
         "mytopic"
     ]
}
```
 $\bullet$  For X86:

```
{
     "HostConfig": {
        "Runtime": "nvidia"
     },
     "WorkingDir": 
"/opt/nvidia/deepstream/deepstream/sources/apps/sample_apps/deepstrea
m-test4",
 "ENTRYPOINT": [
```

```
 "/opt/nvidia/deepstream/deepstream/bin/deepstream-test4-app",
        "-i",
"/opt/nvidia/deepstream/deepstream/samples/streams/sample_720p.h264",
       "-p",
"/opt/nvidia/deepstream/deepstream/lib/libnvds_azure_edge_proto.so",
         "--no-display",
        "-s",
        "1",
        "--topic",
        "mytopic"
    ]}
```
- 3. Specify route options for the module:
	- Option 1: Use a default route where every message from every module is sent upstream.

```
 "routes": {
    "route": "FROM /messages/* INTO $upstream"
  }
 }
```
• Option 2: Specific routes where messages sent upstream can be filtered based on topic name. For example, in the sample test programs, topic name mytopic is used for the module name ds:

```
{
         "routes": {
             "route": "FROM /messages/modules/ds/outputs/mytopic INTO 
$upstream"
        }
     }
```
## <span id="page-14-0"></span>3.2 SAMPLE APPLICATIONS MALFUNCTION IF DOCKER ENVIRONMENT CANNOT SUPPORT DISPLAY

If the Docker environment cannot support display, the sample applications deepstream-test1, deepstream-test2, deepstream-test3, and deepstreamtest4 do not work as expected.

#### **Workaround**:

{

To correct this problem, you must recompile the test applications after replacing nveglglessink on x86 and nv3dsink on Jetson with fakesink. With deepstreamtest4, you also have the option to specify fakesink by adding the --no-display command line switch.

Alternatively virtual display can be used. For more information refer to "How to visualize the output if the display is not attached to the system" section in "Quick Start Guide" section of *NVIDIA DeepStream Developer Guide 7.0 Release*.

## <span id="page-15-0"></span>3.3 INSTALLING DEEPSTREAM ON JETSON

- 1. Download the NVIDIA SDK Manager to install JetPack 6.0.
- 2. Select all the JetPack 6.0 components except DeepStreamSDK from the "Additional SDKs" section.

Refer to the "Quick Start Guide" section in *NVIDIA DeepStream Developer Guide 7.0 Release* to update additional BSP libraries if available. Continue with the DeepStream installation instructions after the BSP update.

**Note: NVIDIA Container Runtime package shall be installed using JetPack 6.0 and is a pre-requisite for all DeepStream L4T docker containers.**

## <span id="page-15-1"></span>3.4 TRITON INFERENCE SERVER IN DEEPSTREAM

Triton inference server (version 23.10) on dGPU is supported only via docker deepstream:7.0-triton-multiarch for x86. On Jetson, version 24.03 is supported with or without docker.

Refer to the *NVIDIA DeepStream Development Guide 7.0 Release* for more details about Triton inference server.

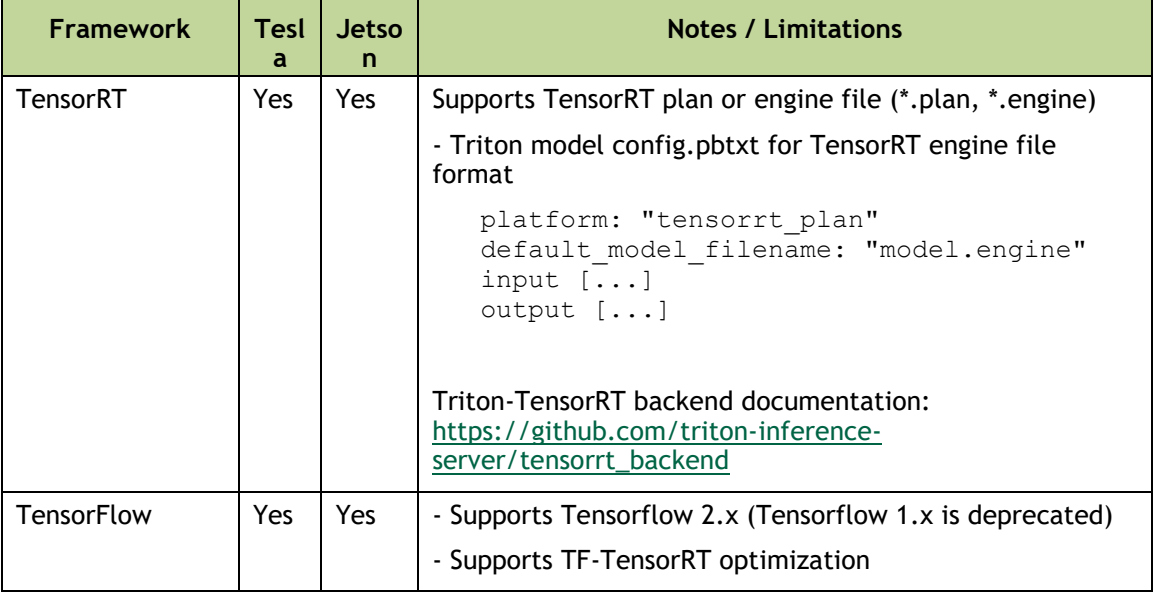

Triton inference server Supports following frameworks:

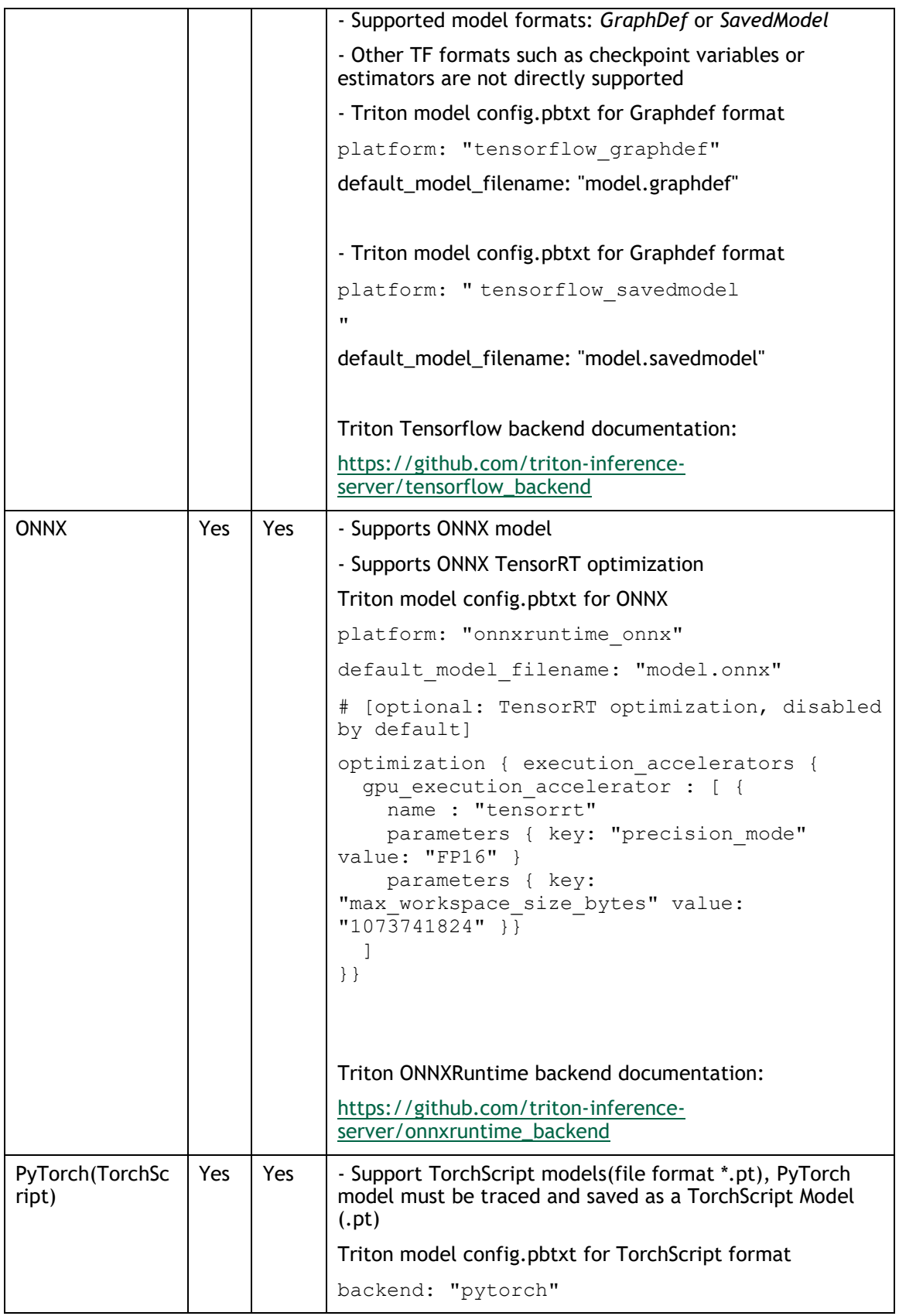

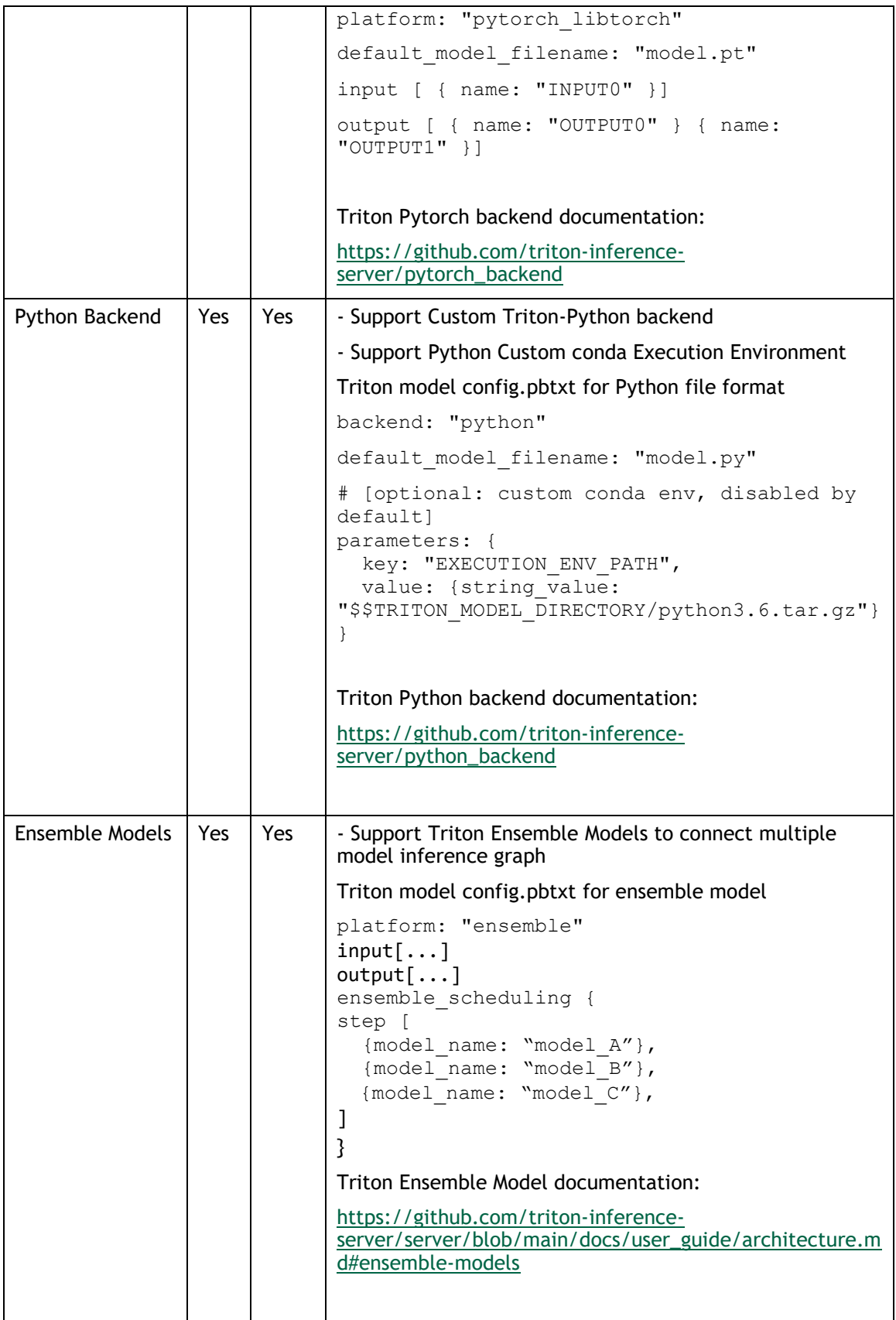

For more information refer to the following links:

- Triton inference server documentation entry[: https://github.com/triton-inference](https://github.com/triton-inference-server/server)[server/server](https://github.com/triton-inference-server/server)
- Triton inference server model repository: [https://github.com/triton-inference](https://github.com/triton-inference-server/server/blob/main/docs/user_guide/model_repository.md)[server/server/blob/main/docs/user\\_guide/model\\_repository.md](https://github.com/triton-inference-server/server/blob/main/docs/user_guide/model_repository.md)
- Triton inference server supported backends and QA: [https://github.com/triton](https://github.com/triton-inference-server/backend)[inference-server/backend](https://github.com/triton-inference-server/backend)
- Triton Model TensorRT optimization for ONNX and TensorFlow: [https://github.com/triton-inference](https://github.com/triton-inference-server/server/blob/main/docs/user_guide/optimization.md#framework-specific-optimization)[server/server/blob/main/docs/user\\_guide/optimization.md#framework-specific](https://github.com/triton-inference-server/server/blob/main/docs/user_guide/optimization.md#framework-specific-optimization)[optimization](https://github.com/triton-inference-server/server/blob/main/docs/user_guide/optimization.md#framework-specific-optimization)
- ▶ TensorFlow with TensorRT: [https://docs.nvidia.com/deeplearning/frameworks/tf](https://docs.nvidia.com/deeplearning/frameworks/tf-trt-user-guide/index.html)[trt-user-guide/index.html](https://docs.nvidia.com/deeplearning/frameworks/tf-trt-user-guide/index.html)
- ▶ TensorFlow saved model: [https://www.tensorflow.org/guide/saved\\_model#the\\_savedmodel\\_format\\_on\\_disk](https://www.tensorflow.org/guide/saved_model#the_savedmodel_format_on_disk)

#### **Notice**

THE INFORMATION IN THIS DOCUMENT AND ALL OTHER INFORMATION CONTAINED IN NVIDIA DOCUMENTATION REFERENCED IN THIS DOCUMENT IS PROVIDED "AS IS." NVIDIA MAKES NO WARRANTIES, EXPRESSED, IMPLIED, STATUTORY, OR OTHERWISE WITH RESPECT TO THE INFORMATION FOR THE PRODUCT, AND EXPRESSLY DISCLAIMS ALL IMPLIED WARRANTIES OF NONINFRINGEMENT, MERCHANTABILITY, AND FITNESS FOR A PARTICULAR PURPOSE. Notwithstanding any damages that customer might incur for any reason whatsoever, NVIDIA's aggregate and cumulative liability towards customer for the product described in this document shall be limited in accordance with the NVIDIA terms and conditions of sale for the product. THE NVIDIA PRODUCT DESCRIBED IN THIS DOCUMENT IS NOT FAULT TOLERANT AND IS NOT DESIGNED, MANUFACTURED OR INTENDED FOR USE IN CONNECTION WITH THE DESIGN, CONSTRUCTION, MAINTENANCE, AND/OR OPERATION OF ANY SYSTEM WHERE THE USE OR A FAILURE OF SUCH SYSTEM COULD RESULT IN A SITUATION THAT THREATENS THE SAFETY OF HUMAN LIFE OR SEVERE PHYSICAL HARM OR PROPERTY DAMAGE (INCLUDING, FOR EXAMPLE, USE IN CONNECTION WITH ANY NUCLEAR, AVIONICS, LIFE SUPPORT OR OTHER LIFE CRITICAL APPLICATION). NVIDIA EXPRESSLY DISCLAIMS ANY EXPRESS OR IMPLIED WARRANTY OF FITNESS FOR SUCH HIGH RISK USES. NVIDIA SHALL NOT BE LIABLE TO CUSTOMER OR ANY THIRD PARTY, IN WHOLE OR IN PART, FOR ANY CLAIMS OR DAMAGES ARISING FROM SUCH HIGH RISK USES.

NVIDIA makes no representation or warranty that the product described in this document will be suitable for any specified use without further testing or modification. Testing of all parameters of each product is not necessarily performed by NVIDIA. It is customer's sole responsibility to ensure the product is suitable and fit for the application planned by customer and to do the necessary testing for the application in order to avoid a default of the application or the product. Weaknesses in customer's product designs may affect the quality and reliability of the NVIDIA product and may result in additional or different conditions and/or requirements beyond those contained in this document. NVIDIA does not accept any liability related to any default, damage, costs or problem which may be based on or attributable to: (i) the use of the NVIDIA product in any manner that is contrary to this document, or (ii) customer product designs.

Other than the right for customer to use the information in this document with the product, no other license, either expressed or implied, is hereby granted by NVIDIA under this document. Reproduction of information in this document is permissible only if reproduction is approved by NVIDIA in writing, is reproduced without alteration, and is accompanied by all associated conditions, limitations, and notices.

#### **Trademarks**

NVIDIA, the NVIDIA logo, TensorRT, NVIDIA Ampere, NVIDIA Hopper and NVIDIA Tesla are trademarks and/or registered trademarks of NVIDIA Corporation in the Unites States and other countries. Other company and product names may be trademarks of the respective companies with which they are associated. Copyright © 2024 NVIDIA CORPORATION & AFFILIATES. All rights reserved.

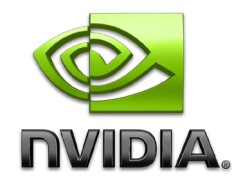